# Ввод информации в память компьютера

5 класс

## Устройства ввода информации

- Звуковая микрофон
- Графическая сканер, цифровые фотоаппарат и видеокамера
- Символьная клавиатура

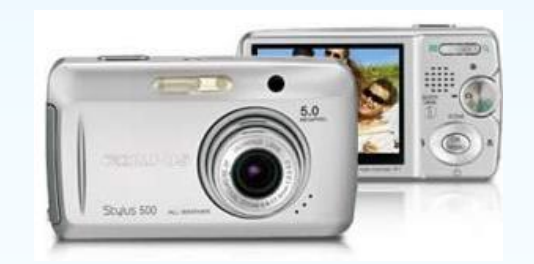

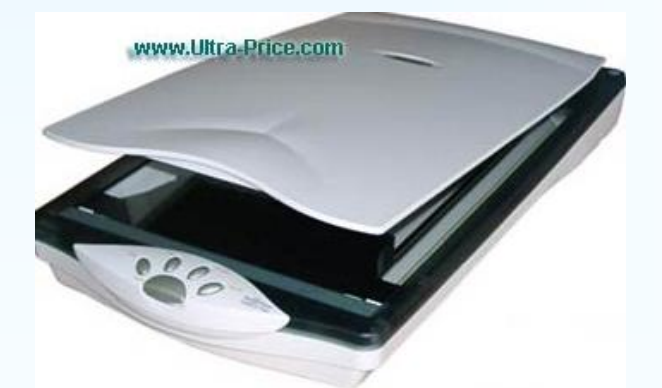

Ахидова Н.А. 2

### **Расположение клавиш**

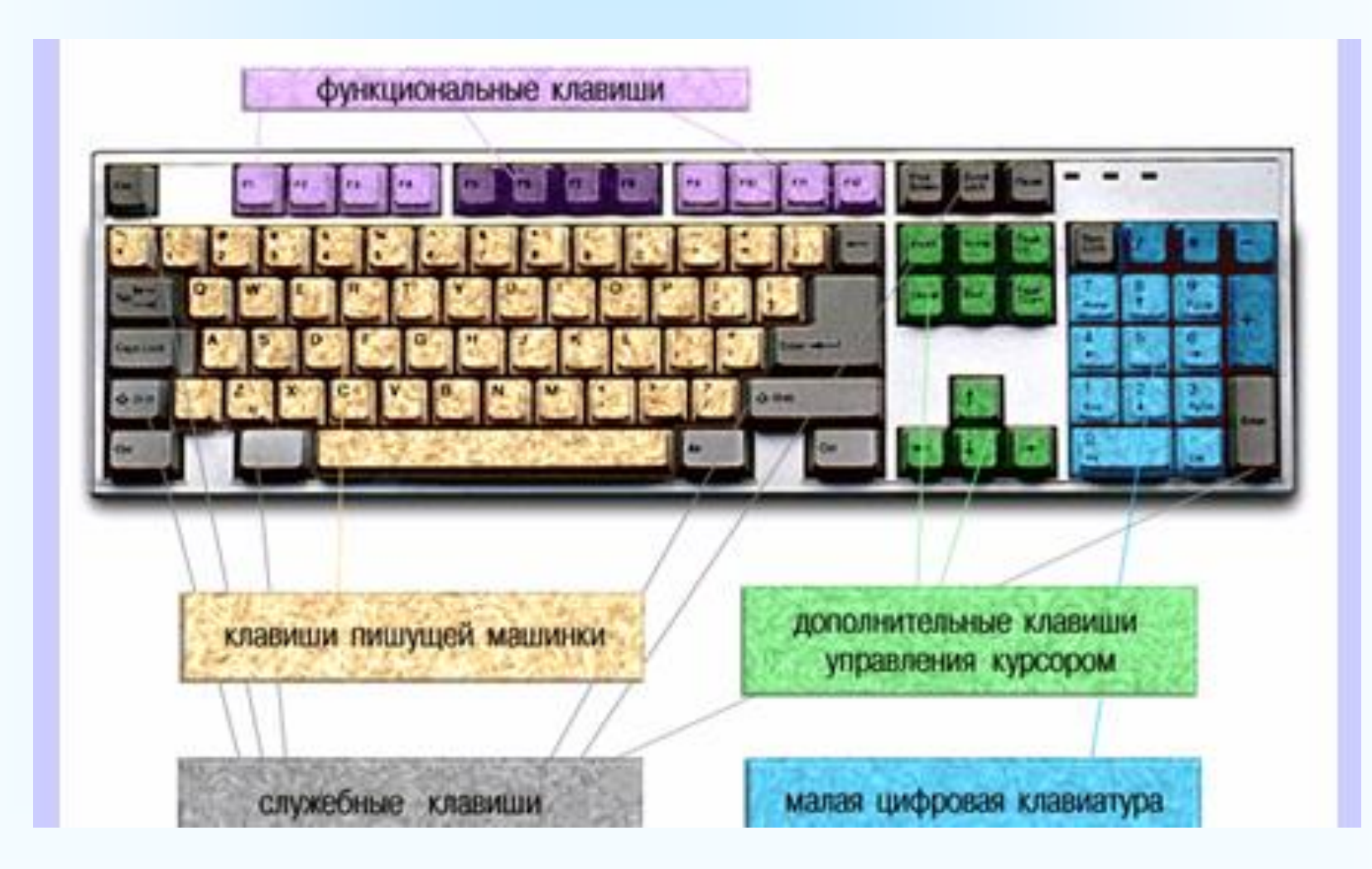

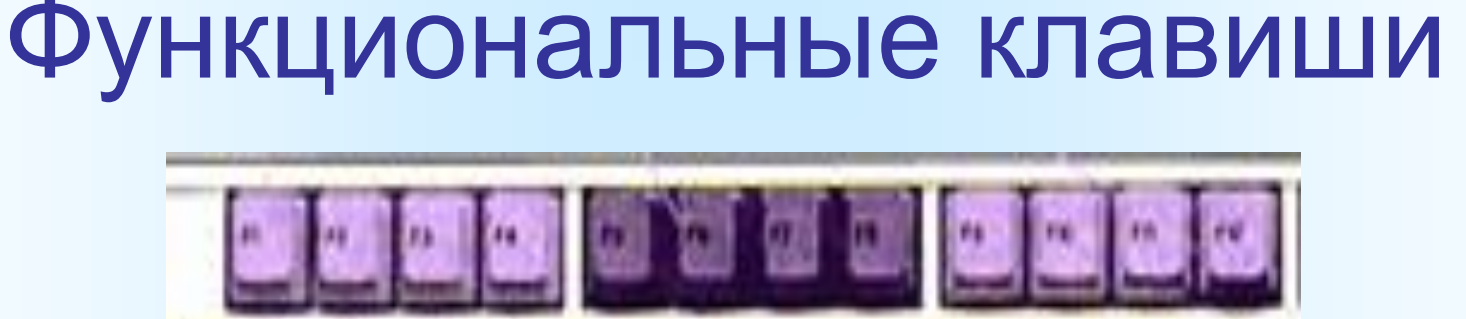

- **F1 F12** размещены в верхней части клавиатуры и запрограммированы для выполнения определённых действий.
- Ахидова Н.А. 4 • **F1** – очень часто служит для вызова справки.

### Символьные клавиши

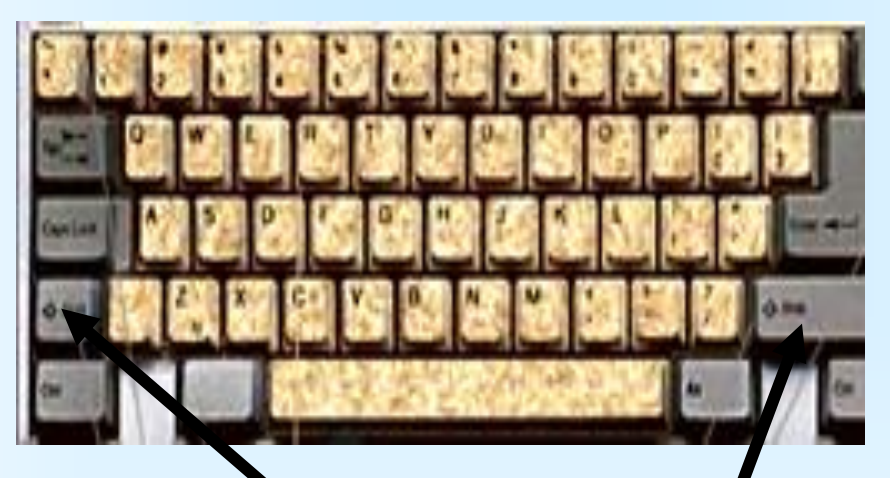

- Расположены в центре, предназначены для набора букв, цифр и специальных символов.
- Для набора большой буквы нужно нажать и удерживать клавишу **Shift**

#### Клавиши управления курсором

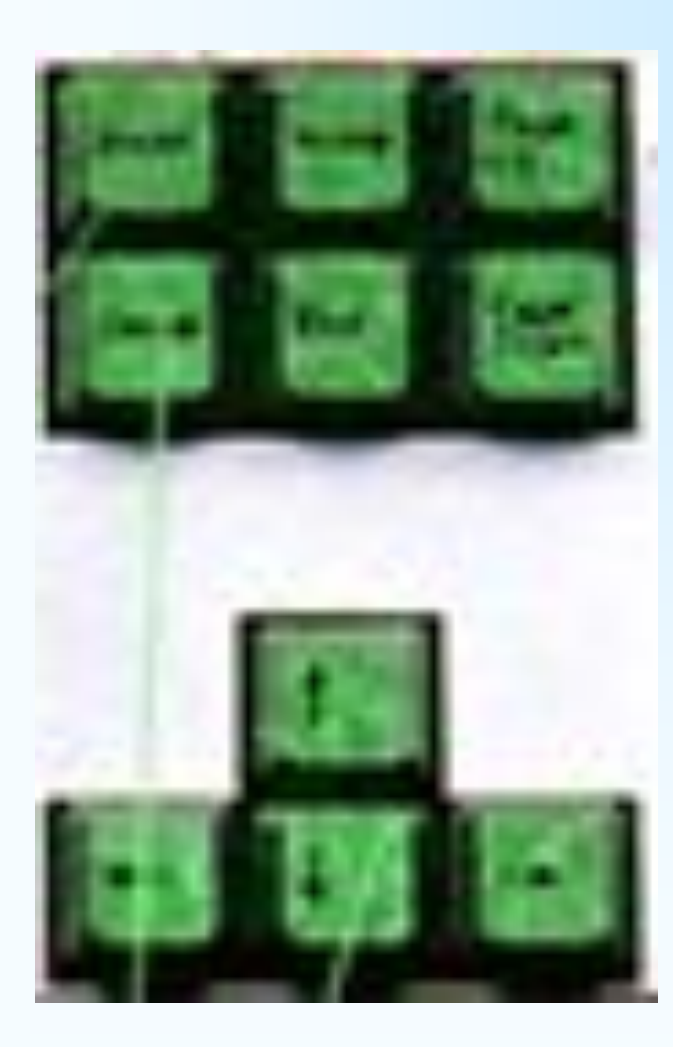

- Курсор ввода это мигающая чёрточка (I)
- Для перемещения курсора по тексту на одну позицию служат клавиши со стрелочками
- В начало строки -**Home**, в конец строки - **End**
- Для перемещения по странице **Page Up** (вверх) и **Page Down** (вниз)

#### Специальные клавиши

- **Enter** выполнение команды, при наборе текста – переход на новый абзац
- **Esc** расположена в левом верхнем углу – отменяет только что выполненное действие
- **Shift, Ctrl, Alt** изменяют действия других клавиш

## Дополнительная клавиатура

- Расположена с правой стороны
- Удобно применять при работе с числовой информацией
- Включается кравишей **Num Lock**

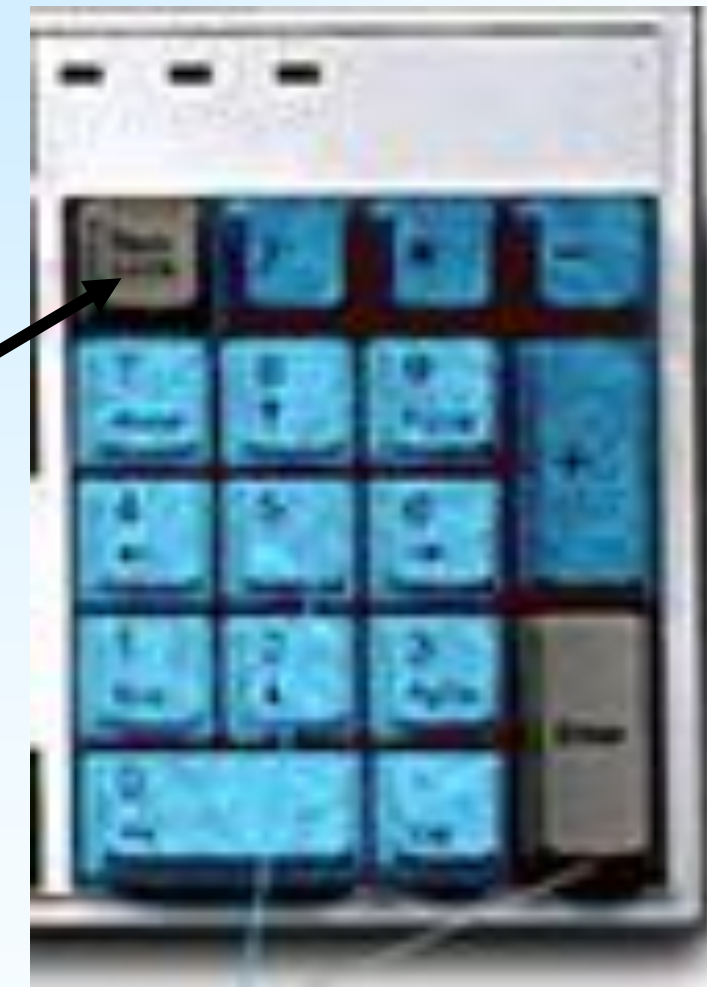